DGLogik - https://wiki.dglogik.com/

# **Google Map Properties**

These properties affect the Google Map component.

For a guide to using the Google Map component, see [Google Map.](https://wiki.dglogik.com/dglux5_wiki:widgets_and_property_inspector:components:google_map:home)

Google Map components are also affected by [Common Properties](https://wiki.dglogik.com/dglux5_wiki:widgets_and_property_inspector:property_inspector:allcomponents:home).

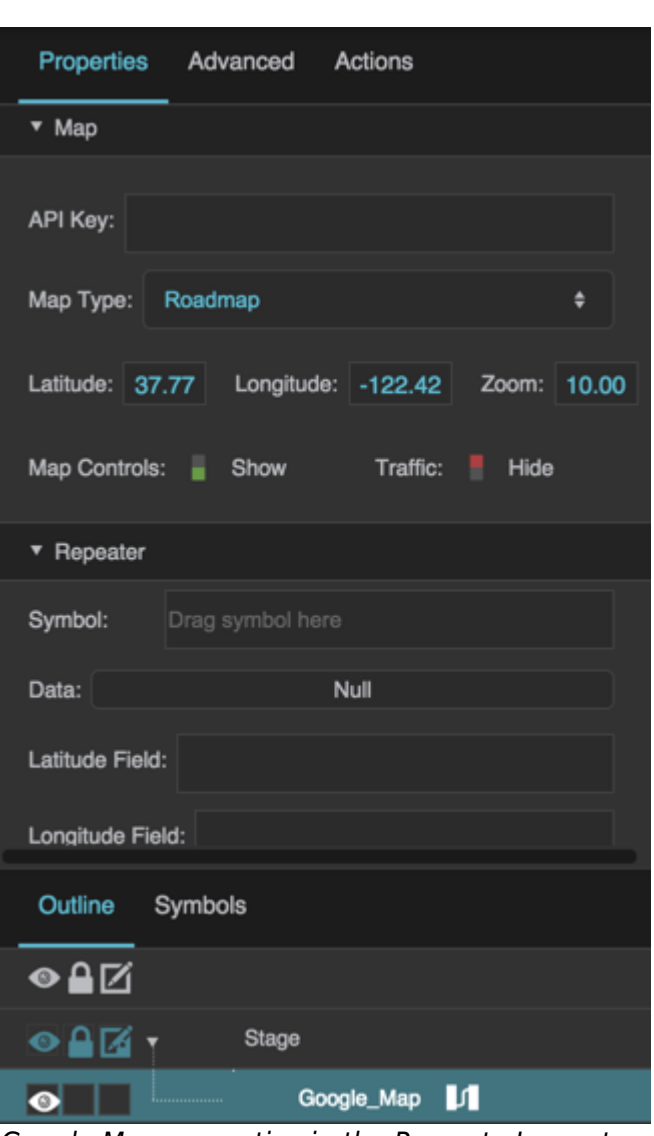

Google Map properties in the Property Inspector

Click to display/hide all elements

These properties affect the map:

# **API Key**

Specifies the Google Maps API key to use.

You are responsible for the use of Google Maps and for compliance with Google's licensing. For details, please see [Google's Terms of Service for Google Maps and Google Earth.](https://developers.google.com/maps/terms#section_9_1)

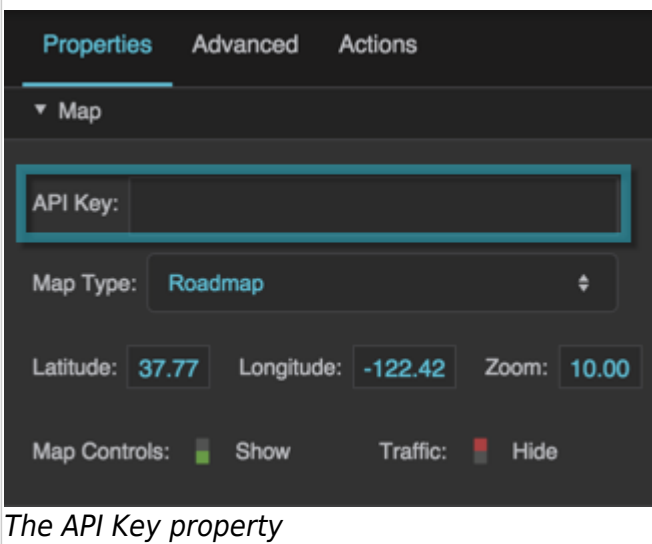

# **Map Type**

Defines the type of Google Map to be displayed in the component.

# **Roadmap**

The default road map view.

# **Satellite**

Google Earth satellite images.

# **Hybrid**

A mixture of road map and satellite images.

# **Terrain**

A physical map based on terrain data.

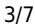

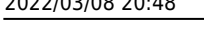

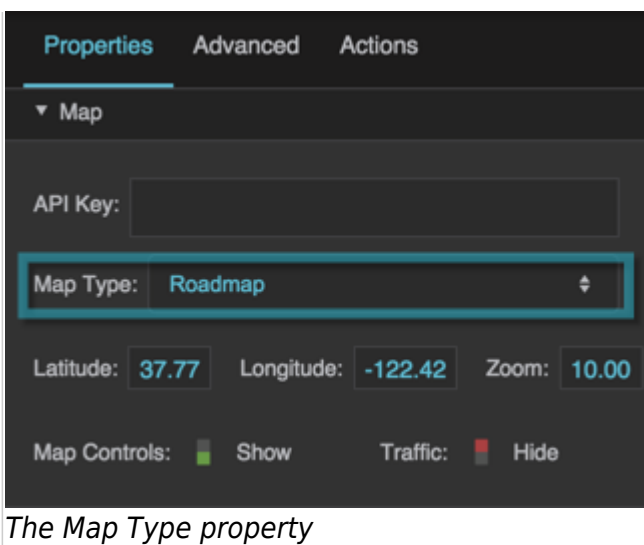

# **Latitude**

Sets or returns the latitude at the center of the map component.

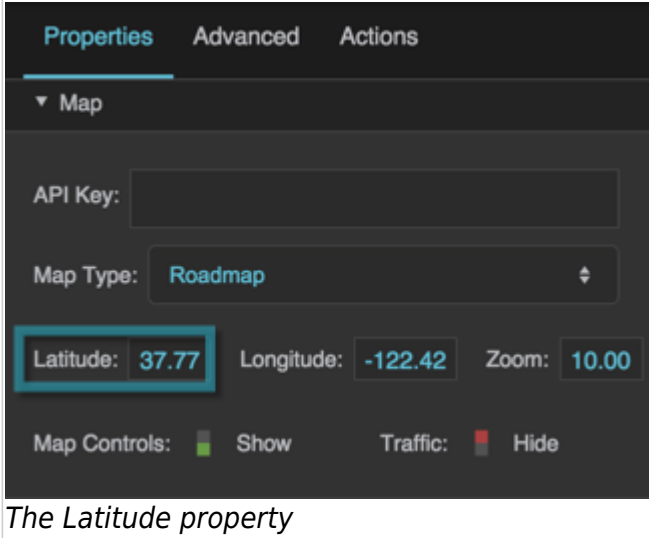

# **Longitude**

Sets or returns the longitude at the center of the map component.

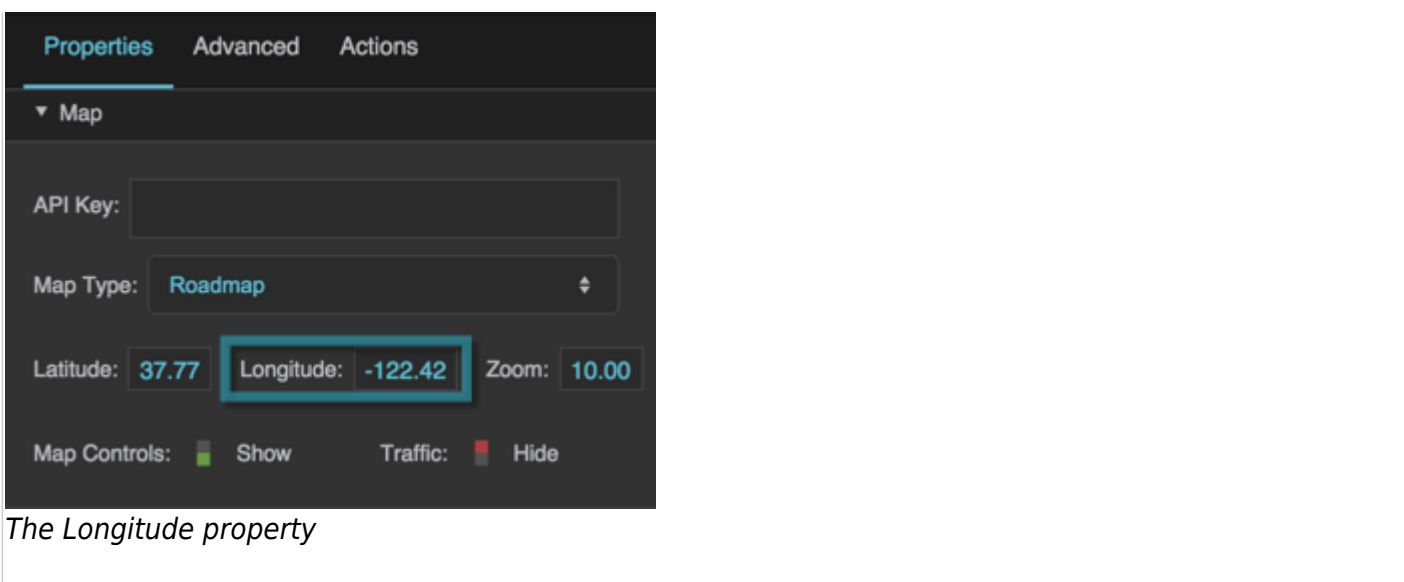

#### **Zoom**

Sets or returns the zoom level for the map. Zero is the lowest zoom level, in which the entire world can be seen in one map. For each map type, valid zoom levels are from 0 to the maximum zoom level for that location and map type. The maximum depends on available data and is typically between 18 and 21 for a given location and map type.

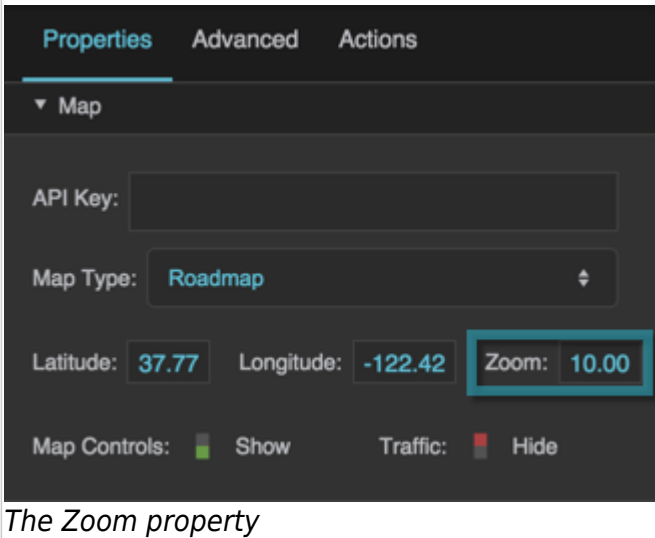

#### **Map Controls**

Specifies whether to show map controls, allowing the user to manipulate the map. Controls allow the user to zoom in or out, and move left, right, down, or up.

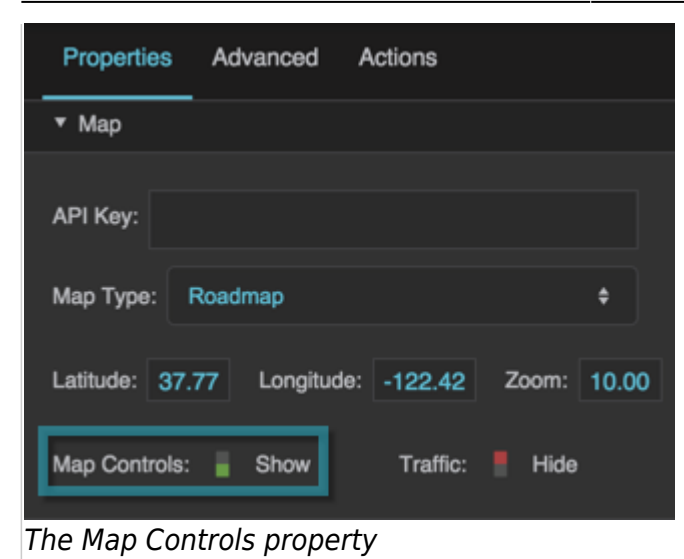

# **Traffic**

Specifies whether to show the Google Maps Traffic Layer on the map.

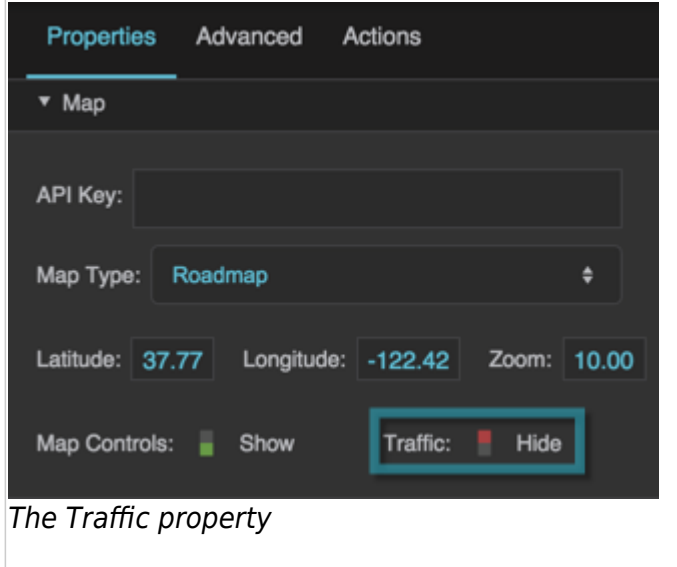

These properties affect the map [repeater:](https://wiki.dglogik.com/dglux5_wiki:widgets_and_property_inspector:repeaters:home)

#### **Symbol**

Defines the symbol to be used as a location marker. If the symbol is in this project, enter the name of the symbol. To use a symbol from another project in your library, enter the path to that symbol.

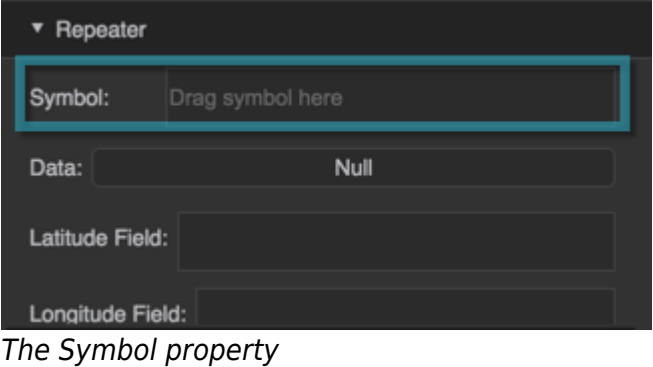

#### **Data**

Defines the table from which latitude and longitude data for location markers can be determined. By default, Google Map has a table case block that you can play with.

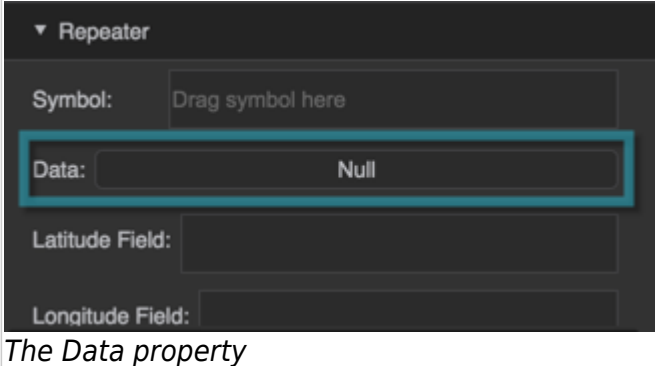

To use the default table:

- 1. In the Outline, double-click the dataflow icon of your Google Map component.
- 2. Select the table case block in dataflow so you can see the properties.
- 3. Hover over the table button until a blue dot appears. Then, click the blue dot and drag it over to the Data property.

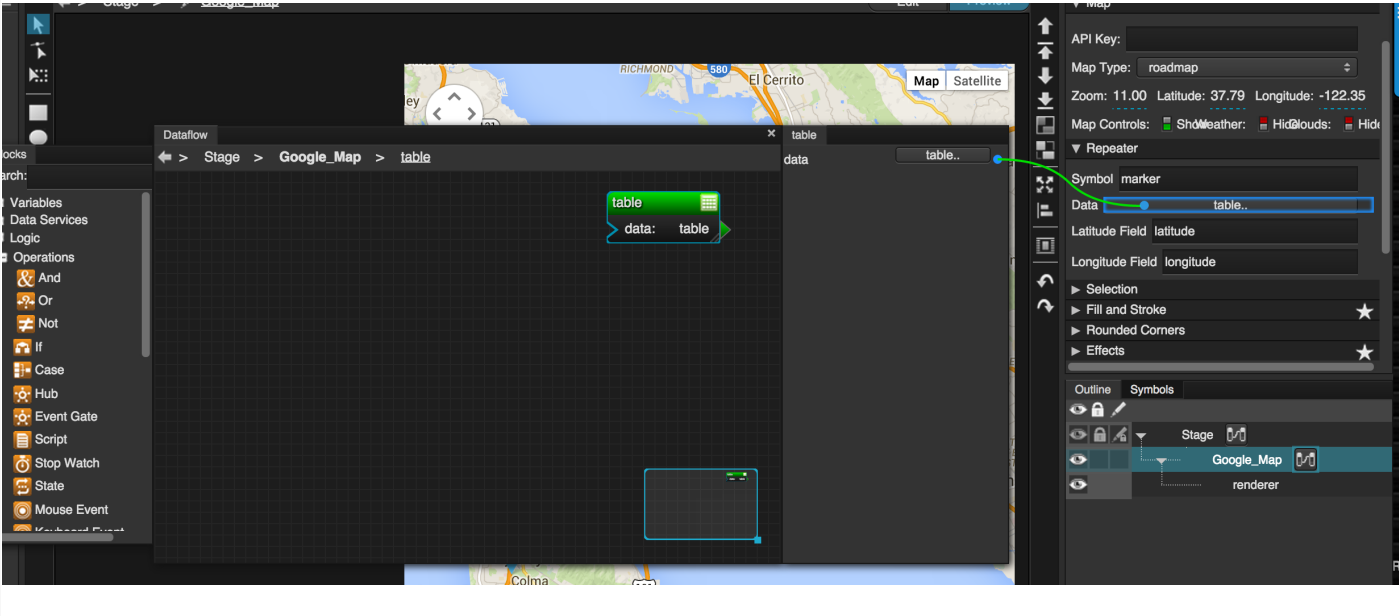

|

### **Latitude Field, Longitude Field**

Define the columns in your table that contain latitude and longitude data.

To use the latitude and longitude columns from the default table, enter latitude and longitude.

| ▼ Repeater       |                  |
|------------------|------------------|
| Symbol:          | Drag symbol here |
| Data:            | Null             |
| Latitude Field:  |                  |
| Longitude Field: |                  |
|                  |                  |

The Latitude Field and Longitude Field properties

The following properties affect the map group. A map group is useful when you want to have multiple [repeaters](https://wiki.dglogik.com/dglux5_wiki:widgets_and_property_inspector:repeaters:home), or other components, in your map, or when you want your markers to be placed at each set of coordinates without being centered on the location.

#### **Symbol**

Defines the symbol to be used as a location marker in this map group. If the symbol is in this project, enter the name of the symbol. To use a symbol from another project in your library, enter the path to that symbol.

#### [Previous: View Deck Properties](https://wiki.dglogik.com/dglux5_wiki:widgets_and_property_inspector:property_inspector:viewdeck:home)

# [Next: IFrame Properties](https://wiki.dglogik.com/dglux5_wiki:widgets_and_property_inspector:property_inspector:iframe:home)

From: <https://wiki.dglogik.com/> - **DGLogik**

Permanent link: **[https://wiki.dglogik.com/dglux5\\_wiki:widgets\\_and\\_property\\_inspector:property\\_inspector:map:home](https://wiki.dglogik.com/dglux5_wiki:widgets_and_property_inspector:property_inspector:map:home)**

Last update: **2021/09/20 15:03**

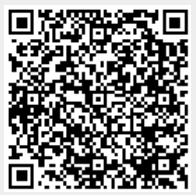